## DISPONIBILIZAÇÃO DOS DADOS DO MONITORAMENTO ORBITAL DE QUEIMADAS VIA INTERNET

Rovedy Aparecida Busquim e Silva Aluna da Universidade do Vale do Paraíba - Bolsa PIBIC/CNPq Orientador: Dr. Alberto Setzer, Pesquisador, DSR/OBT

O uso do fogo, recurso normalmente utilizado por agricultores para limpeza de terreno, renovação de pastagem e desmatamentos, surge como fator preocupante entre ambientalistas, autoridades e a sociedade como um todo. As queimadas não acontecem por acaso; na maioria das vezes são provocadas pela mão do homem. Milhares de quilômetros quadrados de mata nativa estão sendo consumidos pelo fogo anualmente, reduzindo a capacidade de regeneração do solo, e tendo como consequência a destruição da fauna e da flora.

Foi desenvolvido no Instituto Nacional de Pesquisas Espaciais/INPE um sistema computacional denominado SIDEQ, Sistema de Detecção de Queimadas. Tal sistema extrai informações de focos de incêndio nas imagens do sensor AVHRR (Advanced Very High Resolution Radiometer) a bordo dos satélites NOAA (National Oceanic and Atmospheric Administration). As coordenadas geográficas dos focos de incêndio detectados são disponibilizadas através de mapas, relatórios, gráficos e planilhas.

Atualmente a utilização de rede de computadores para disseminação de informação surge como uma das ferramentas mais poderosas nos meios de comunicação estabelecidos. As informações podem ser obtidas ou acessadas dos pontos mais distantes do globo sendo disponibilizadas por pequenas e grandes empresas que são capazes de distribuir e gerenciar suas informações a nível mundial.

Nesse contexto, este trabalho teve como objetivo principal disponibilizar os dados de queimadas, fornecidos pelo sistema SIDEQ via Internet, visando complementar os dados já acessíveis. Assim possibilitará atender a vários tipos de usuários, tais como: órgãos de fiscalização ambiental, institutos de pesquisa e meios de comunicação em geral. Para atingir este objetivo foram desenvolvidas homepages escritas em HTML (HyperText Markup Language) que são geradas automaticamente.

Atualmente as informações sobre focos de incêndio estão disponibilizadas na rede através de mapas no formato GIF (Graphic Interchange Format ) utilizado na construção das homepages, localizadas no endereço http://www.dsa.inpe.br/queimada.htm .Este trabalho permitiu que além de mapas, os dados de queimadas fossem visualizados também em forma de relatórios e gráficos. Para a disponibilização dos relatórios e gráficos na rede, foram necessárias fazer adaptações no sistema de detecção de queimada, e que consistiram na inserção de código extra, escrito em linguagem C.

Fernandes, A.E., 1996. Sistema Computacional de Detecção de Queimadas com imagens AVHRR/NOAA. (Dissertação de Mestrado em Computação Aplicada) - Instituto Nacional de Pesquisas, São José dos Campos, 1996

Setzer, A. W.; Pereira, M. C.; Pereira Jr, A.C. O uso do satélite NOAA na detecção de queimadas no Brasil. Climanálise 7, (8): 40-53, 1992.

## RELATÓRIO FINAL DO PROJETO DE INICIAÇÃO CIENTIFICA "DISPONIBILIZAÇÃO DOS DADOS DO MONITORAMENTO ORBITAL DE QUEIMADAS VIA INTERNET "

Autor : Rovedy Aparecida Busquim e Silva Orientador: Dr. Alberto W. Setzer

INSTITUTO NACIONAL DE PESQUISAS ESPACIAIS SÃO JOSÉ DOS CAMPOS julho/1999

#### **RESUMO**

Atualmente a utilização de rede de computadores para disseminação de informação surge como uma das ferramentas mais poderosas existentes entre os meios de comunicação estabelecidos. As informações podem ser obtidas ou acessadas dos pontos mais distantes do globo sendo disponibilizadas por pequenas e grandes empresas que são capazes de distribuir e gerenciar suas informações a nível mundial. O objetivo desse trabalho foi desenvolver uma base para disponibilizar dados de queimadas através da Internet visando complementar os dados já acessíveis. Todo o trabalho foi baseado nas informações de saída geradas pelo sistema de detecção de queimadas (SIDEQ) desenvolvido no INPE/São José dos Campos e operacional na unidade de Cachoeira Paulista, SP. Atualmente as informações sobre focos de incêndio são disponibilizadas através de mapas, relatórios, gráficos, planilhas e arquivos de mapas no formato GIF (Graphic Interchange Format ) utilizado na construção das homepages. Os órgãos de fiscalização ambiental e os usuários podem encontrar no endereço http://www.dsa.inpe.br/queimada.htm acesso aos mapas de queimadas gerados pelo sistema SIDEQ. **O** trabalho proposto consistiu em criar uma base de acesso para disponibilizar os dados em forma de relatórios, gráficos e mapas, e disponível no sítio http://www.dsa.inpe.br/relatorios.htm.

# SUMÁRIO

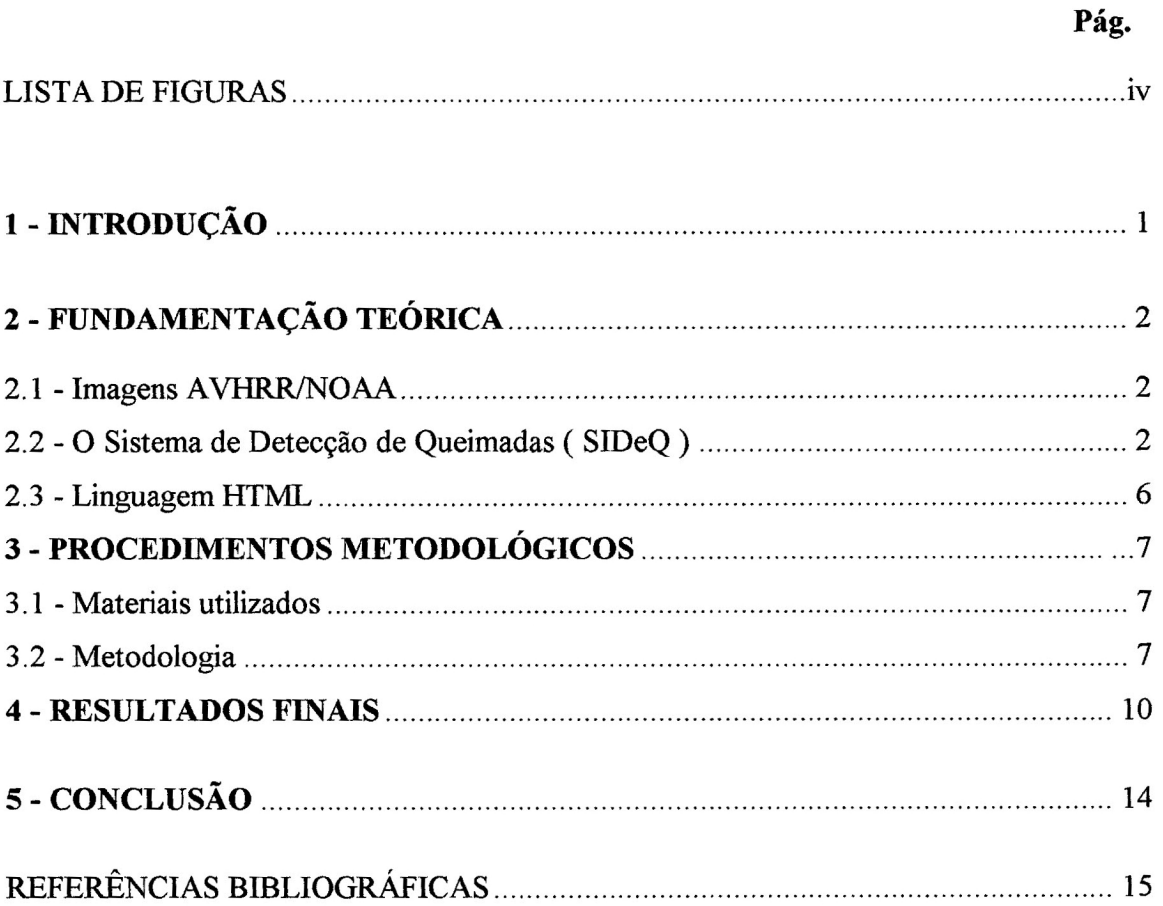

# LISTA DE FIGURAS

Pág.

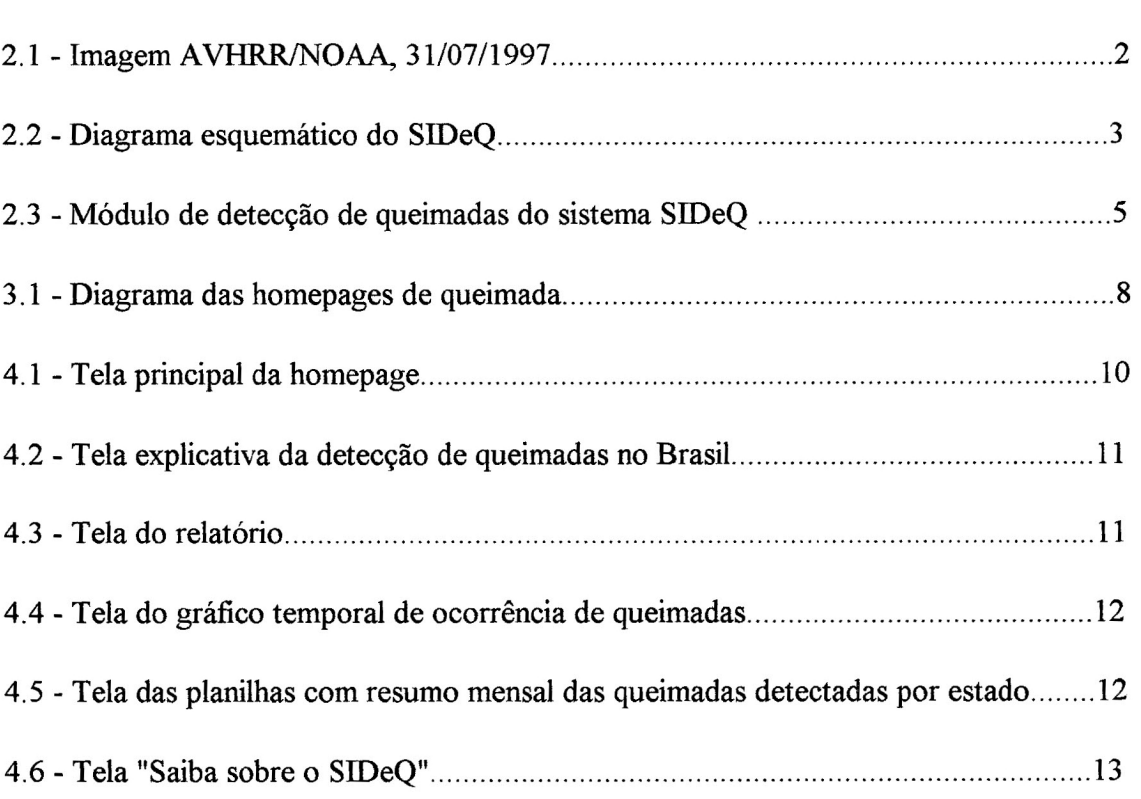

# 1- INTRODUÇÃO

O uso do fogo, recurso normalmente utilizado por agricultores para limpeza de terreno, renovação de pastagem e desmatamentos, surge como fator preocupante entre ambientalistas, autoridades e a sociedade como um todo. As queimadas não acontecem por acaso; na maioria das vezes são provocadas pela mão do homem. Milhares de quilômetros quadrados de mata nativa estão sendo consumidos pelo fogo anualmente, reduzindo a capacidade de regeneração do solo. Além da destruição da fauna e da flora, as queimadas podem provocar desligamentos ou quedas de tensão de energia elétrica, resultando em prejuízos à sociedade.

Assim, um sistema responsável pela localização geográfica e extensão das queimadas torna-se de fundamental importância no combate aos focos de incêndio. O sensoriamento remoto é a técnica adequada para a detecção de queimadas no Brasil considerando a vasta extensão territorial do país e a relativa falta de controle e fiscalização do uso do fogo.

A utilização das imagens fornecidas pelo sensor "Advanced Very High Resolution Radiometer"-AVHRR, dos satélites NOAA, está sendo muito difundida entre orgãos de atuação ambiental tais como o IBAMA/DF, a FEMA/MT, a EMBRAPA/SP, a CETESB/SP e o INMET/DF. São vários os fatores importantes que levam à utilização dessas imagens, a saber: alta freqüência temporal devido às duas passagens diárias de cada um dos dois satélites; baixa resolução espacial de 1 km no nadir que proporciona uma largura de 2.700 km na imagem; e acesso gratuito às imagens. Trabalhos realizados no INPE mostraram a viabilidade da utilização das imagens digitais AVIIRR/NOAA em estudos aplicados ao meio ambiente.

Foi desenvolvido no INPE um sistema computacional integrado denominado SIDeQ Sistema de Detecção de Queimadas, responsável pela extração de informações das imagens AVHRR, atualmente operacional na sede de Cachoeira Paulista onde está a antena e a estação de recepção das imagens. Os resultados do processamento das imagens AVHRR/NOAA podem ser vistos através de mapas, relatórios, gráficos, planilhas e homepages geradas a cada detecção (http://www.dsa.inpe.br/queimada.htm).

Nesse contexto, o objetivo do presente trabalho foi disponibilizar os dados de queimadas através da rede de computadores de forma que órgãos ambientais tenham acesso rápido e gratuito às informações.

# 2- FUNDAMENTAÇÃO TEÓRICA

2.1 - Imagens A'VHRR/NOAA

As imagens AVHRR são obtidas pelos satélites da série NOAA, do tipo "Advanced TIROS-N" (ATN) que transitam em órbitas circulares heliossíncrona com altitudes nominais da ordem de 833 Km e 98,89° de inclinação (quase polar), período aproximado de 102 minutos (Kidwel1,1993). Devido a essa periodicidade o satélite realiza 14,1 circunvoluções na Terra por dia. Atualmente, encontram-se em operação os satélites NOAA 12,14 e 15. Cada linha da imagem gerada pelo sensor AVIIRR possui 2048 "pixeis", com uma distância de 0,95 milirradianos entre si, resultando em um campo de visada (FOV) de ± 55,4° correspondendo a uma faixa de imageamento no terreno de aproximadamente 2700 km (Kidwell, 1993). Os atuais satélites NOAA em operação possuem cinco bandas espectrais: banda 1(visivel);banda 2 (infravermelho próximo) e bandas 3, 4 e 5 (termais).

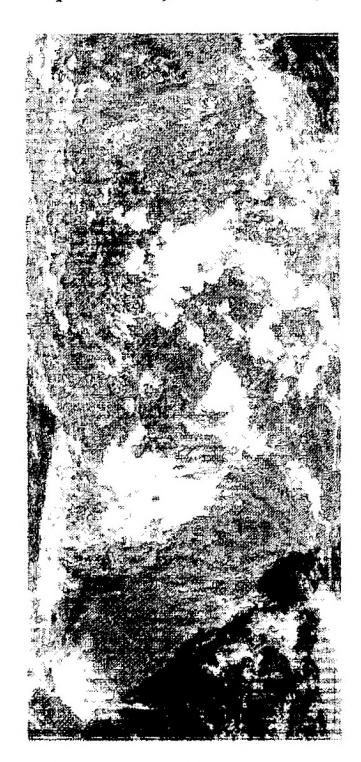

Fig 2.1 - Imagem AVHRR/NOAA de 31/07/1997. Note-se a grande cobertura espacial, do Uruguai no canto esquerdo inferior, até as Guianas na parte superior, e do Oceano Pacífico na borda esquerda até o Atlântico na direita.

O INPE nas cidades de Cachoeira Paulista,SP e Cuiabá, MT possui antena de recepção das imagens AVHRR/NOAA. As imagens utilizadas para a detecção de queimadas são adquiridas diariamente durante todo o ano, embora no período de junho a novembro se verifique a maior ocorrência de queimadas.

#### 2.2 - O Sistema de Detecção de Queimadas ( SIDEQ )

O SIDeQ foi desenvolvido no INPE a partir de 1989 e se encontra operacional em Cachoeira Paulista. O sistema é composto de várias módulos. O fluxograma da Figura 2.2 mostra as principais etapas do sistema proposto.

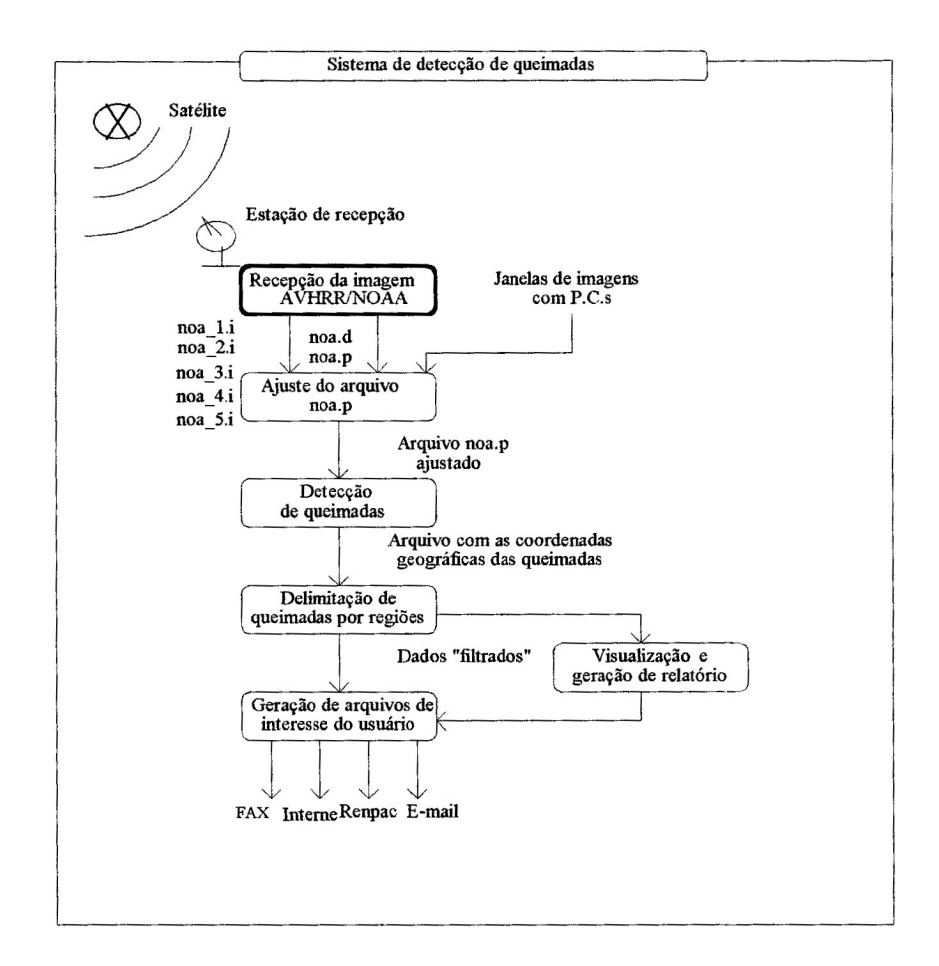

Fig. 2.2- Diagrama esquemático do SIDEQ

A primeira etapa consiste na recepção da imagem bruta NOAA e sua decomutação nos cinco canais que a compõem. O sistema utiliza as bandas 1, 2 e 3 na detecção de queimadas. Estudos realizados mostram que a banda 3 (termal) é responsável pela identificação dos píxeis que são considerados queimadas e as bandas 1 e 2 interagem em conjunto para eliminação de pixeis que são identificados como ruídos, nuvens e reflexão solar em alguns casos.

A próxima etapa é a correção geométrica da imagem. Os parâmetros orbitais do satélite da passagem em questão são corrigidos a partir de pontos de controle. O objetivo da correção geométrica é que cada pixel, representado por linha e coluna, possua uma coordenada geográfica associada, dada por latitude e longitude, o mais próximo possível da sua localização terrestre verdadeira. Após a correção geométrica, a imagem é submetida a um processo de classificação que selecionará pixeis que são considerados como queimadas. Os pixeis tidos como queimadas são relacionados em um arquivo texto com sua coordenada geográfica. O arquivo com as coordenadas é então filtrado, identificando-se queimadas para cada região de interesse: áreas de conservação do LBAMA, o estado de Mato Grosso, e etc. A partir das coordenadas geográficas delimitadas por região disponíveis em arquivos texto, gera-se vários utilitários de forma a melhorar a visualização desses dados. Dentre os utilitários estão os relatórios, mapas, gráficos e planilhas.

| $MCT \times INPE = DSA$ SIDeQ<br>Deteccao de queimadas<br>Imagem: AUHRR/NOAA-14 CH2<br>Data : 1998/07/01<br>Equador: 18:36:22.7 57.70<br>Deteccao por usuarios<br>Ħ<br>Acre<br>0<br>AC Reserva:<br>#<br>$\theta$<br>1019<br>Amazonia :<br>♯<br>Cerrado<br>873<br>$\sharp$<br>12<br>Cetesb<br>Ħ.<br>#<br>828<br>Fena<br>$\boldsymbol{\theta}$<br>$\sharp$<br>Tbama<br>112<br>Pantanal<br>$\sharp$<br>Sedan<br>8<br>#<br>1313<br>$\sharp$<br>Brasil<br>$\mathcal{L}_{\mathcal{A}}$<br>$\sharp$<br>$\theta$<br>Peru<br>$\#$<br>Peru Setor:<br>$\theta$<br>95<br>America :<br>$\sharp$<br>₿<br>$\land$ Central :<br>$\sharp$<br>1405<br>Amer. $\text{Sul}:$ #<br>---- Quadriculas<br>America do Sul : $(0K)$<br>Tecle ESC | Ajuste<br>Prep_Imagem<br>ひともとところの | Visualizar<br><b>Utilitarios</b> |
|----------------------------------------------------------------------------------------------------|-----------------------------------|----------------------------------|
|                                                                                                    |                                   |                                  |

Fig. 2.3- Módulo de Detecção de queimadas do sistema SLDeQ. Tela apresentada em PC ao operador do sistema em C.Paulista, onde os pontos vermelhos indicam as queimadas detectadas na imagem processada.

2.3- A linguagem HTML

HTML é a abreviação da linguagem conhecida por HyperText Markup Language (Linguagem de Formatação de Hipertexto). Segundo a bibliografia estudada, é fruto do "casamento" dos padrões HyTime e SGML.

O HyTime ( Hypermedia/Time-based Document Structuring Language - Hy Time (ISO 10744:1992) ) é o padrão utilizado para representação estruturada de hipermidia e informação baseada em tempo. Um documento é visto como um conjunto de eventos concorrentes dependentes de tempo (áudio, vídeo, etc.), conectados por webs ou hiperlinks. O padrão HyTime é independente dos padrões de processamento de texto em geral. Ele fornece a base para a construção de sistemas hipertexto padronizados, consistindo de documentos que aplicam os padrões de maneira particular.

O SGML ( Standard Generalized Markup Language ) é um padrão ISO 8879 de formatação de textos que não foi desenvolvido para hipertexto, mas torna-se conveniente para transformar documentos em hiper-objetos e para descrever as ligações. SGML não é aplicado de maneira padronizada e todos os produtos SGML têm seu próprio sistema para traduzir as etiquetas para um particular formatador de texto. O DTD (Document Type Definition) define as regras de formatação para uma dada classe de documentos. Um DTD, ou uma referência para um DTD, deve estar contido em qualquer documento conforme o padrão SGML.

Documentos em HTML são como arquivos ASCII comuns, que podem ser editados no editor Unix "vi", "emacs" (que já tem versão para editar arquivos HTML), "textedit", ou qualquer editor simples. O documento produzido deverá ter extensão .html. Existem atualmente ferramentas que facilitam a edição de arquivos em HTM1 como por exemplo Microsoft-FrontPage97.

#### **3- PROCEDIMENTOS METODOLÓGICOS**

#### 3.1. Materiais utilizados

Para a realização deste estudo foram utilizados arquivos texto, gráficos, planilhas e mapas gerados pelo Sistema de Detecção de Queimadas (SlDeQ) resultantes do processamento de queimadas realizado no INPE de Cachoeira Paulista em ano anteriores.

O ambiente computacional de trabalho utilizado foi um microcomputador compatível com a linha IBM-PC, Pentium 100MHz em ambiente operacional Windows95.

A linguagem de programação empregada foi HTML (HyperText Markup Language). Para a edição e visualização do código de programação foi utilizado o software FrontPage97/Microsoft em conjunto com o navegador Nestcape Communicator 4.06. Entre os materiais utilizados, dedicados à pesquisa, estão livros e apostilas de HTML. A linguagem de programação que auxiliou o desenvolvimento do trabalho foi C, sendo utilizado o compilador da Microsoft.

Foram utilizados também os aplicativos da Microsoft Word 97 e PowerPoint97 para a elaboração de trabalhos que foram inseridos nas páginas HTML desenvolvidas.

#### 3.2- Metodologia

A partir dos dados disponíveis no processamento de queimadas de anos anteriores foram feitas as homepages. A estrutura da construção das homepages está representada a partir do diagrama da figura 3.1 abaixo:

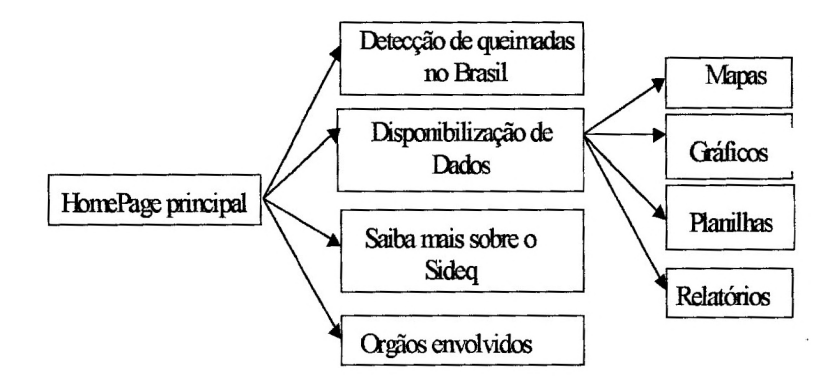

Fig 3.1 - Diagrama da homepages de queimadas

Abaixo está descrita a função de cada módulo desenvolvido.

A opção Detecção de queimadas no Brasil descreve como funciona o monitoramento de queimadas no Brasil. Dentre os tópicos descritos estão:

- quais os motivos que levam a queimada de terrenos;

- como são as imagens AVHRR dos satélite NOAA;
- o sensor de satélite utilizado na detecção;
- como funciona o processo de detecção de queimadas;
- expansão do sistema para outros países da América Latina;
- processo de previsão/prevenção de queimadas;

A opção de Disponibilização de Dados consiste de páginas que contêm dados de queimadas representados por relatórios, gráficos e planilhas. Estas páginas estão organizadas por satélites (Noaal2 ou Noaa14) e meses. Os relatórios consistem de mapas diários agrupados em uma única página; não foram colocados em forma de arquivos texto devido à melhor visualização dos dados nos mapas. Os gráficos resumem as informações mensais de queimadas através de barras.

Foi necessário acrescentar o código fonte escrito em linguagem C ao SliDeQ para implementar o armazenamento do gráfico gerado pelo sistema em disco e depois convertê-lo para imagens do tipo GIF (Graphics Interchange Format ), bem como a criação de arquivos em HTML para disponibilizar as planilhas na rede. As planilhas são geradas pelo sistema SIDeQ no formato ASCII-Texto, e que por sua vez são disponibilizadas no formato Microsoft Excel. Elas contem informações de queimadas diárias por regiões de interesse.

A opção Saiba mais sobre o SIDeQ contém um arquivo texto, escrito no editor MicrosoftWord97, contendo um breve resumo das etapas do Sistema de Detecção de queimadas.

A opção órgãos envolvidos contém links para todas as instituições que contribuem para o monitoramento de queimadas no Brasil. Entre elas estão:

• INPE - Instituto Nacional de Pesquisas Espaciais

 $\overline{\phantom{a}}$ 

- DSA- Divisão de Operações de Satélites Ambientais
- CPTEC- Centro de Previsão de Tempo e Estudos Climáticos
- PROARCO Programa de Monitoramento de Queimadas e Prevenção de Controle de incêndios florestais

#### **4 - RESULTADOS FINAIS**

Os resultados obtidos são páginas no formato HTML editadas com o Microsoft FrontPage97.

A idéia foi gerar protótipos de páginas HTML que pudessem ser integradas às homepages desenvolvidas pela Divisão de Operações de Satélites Ambientais (DAS/INPE). Assim, todas as páginas construídas estão disponíveis no seguinte endereço http://www.dsa.inpe.br e são mantidas pelo grupo de Cachoeira Paulista, responsável pela homepages.

Abaixo estão exemplos das homepages que foram desenvolvidas.

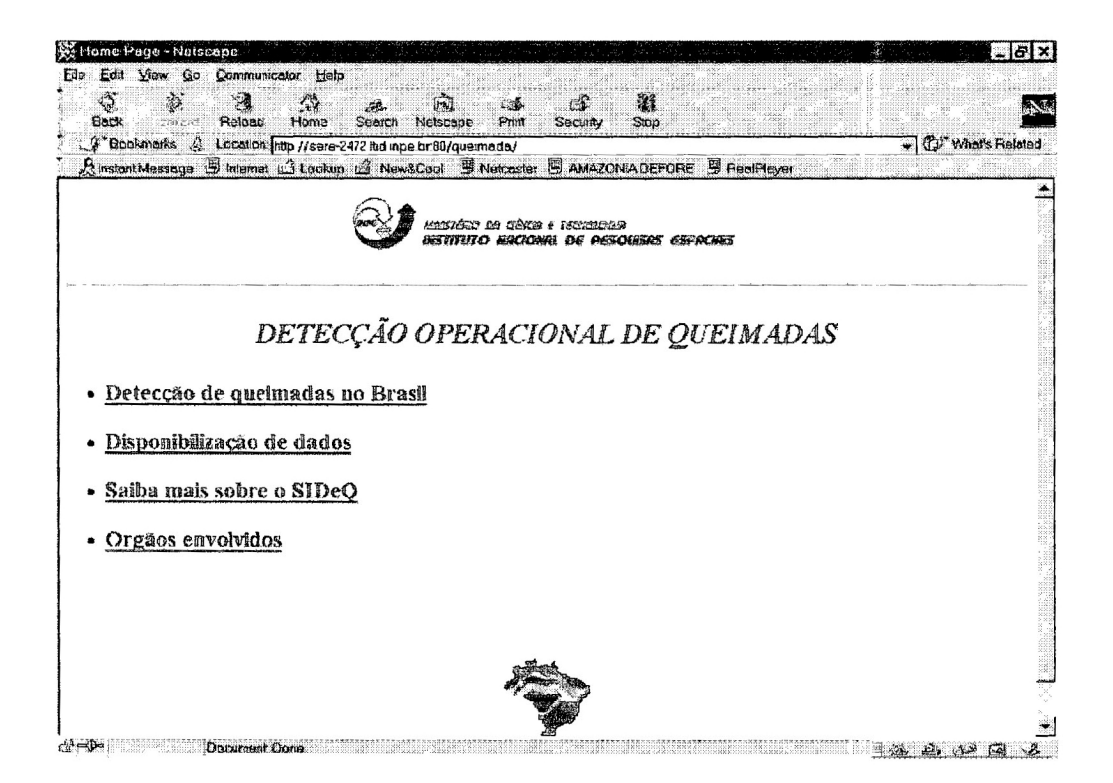

Fig 4.1 - Tela principal da homepage.

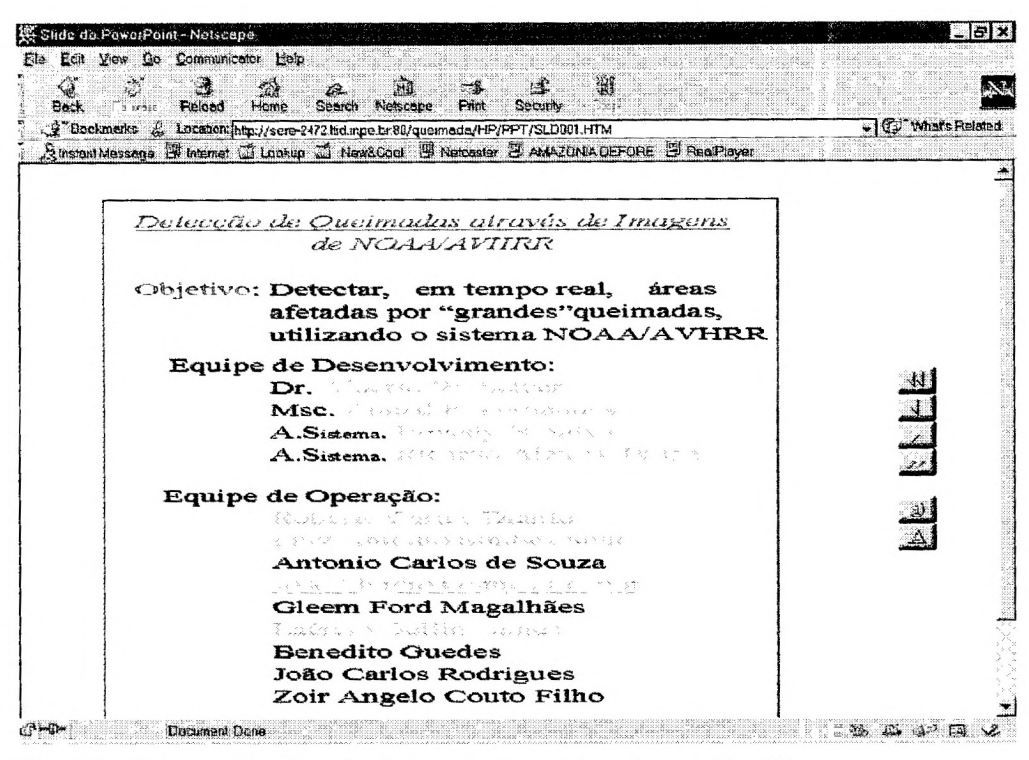

Fig 4.2 - Tela explicativa da detecção de queimadas no Brasil

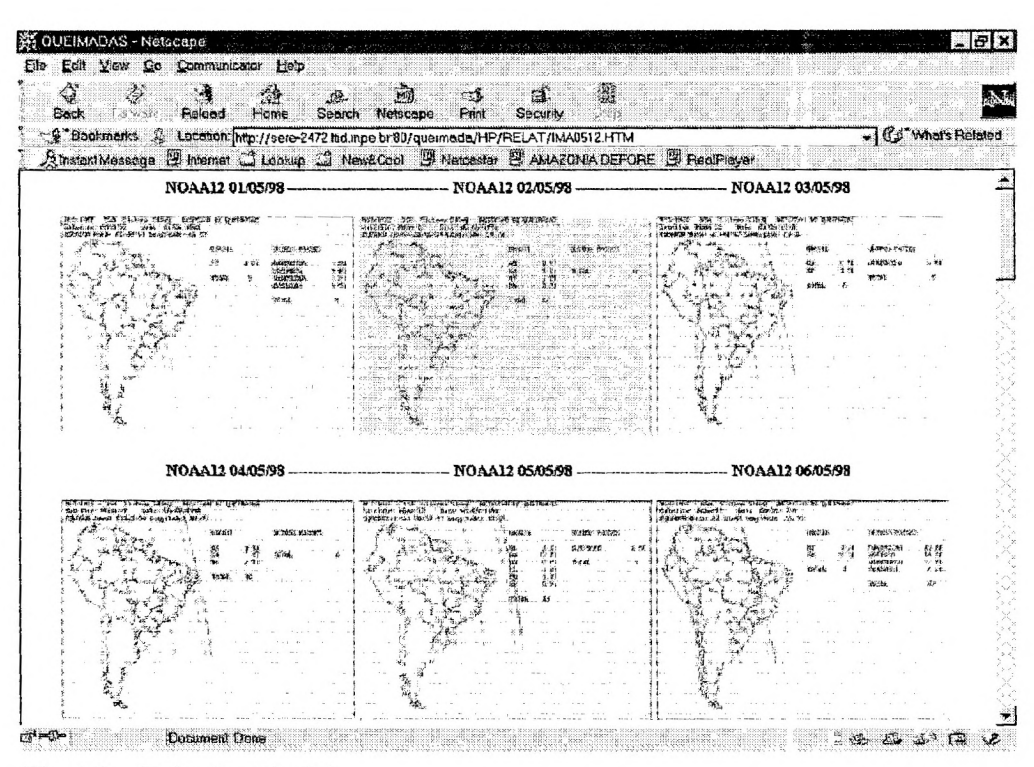

Fig 4.3.- Tela do relatório

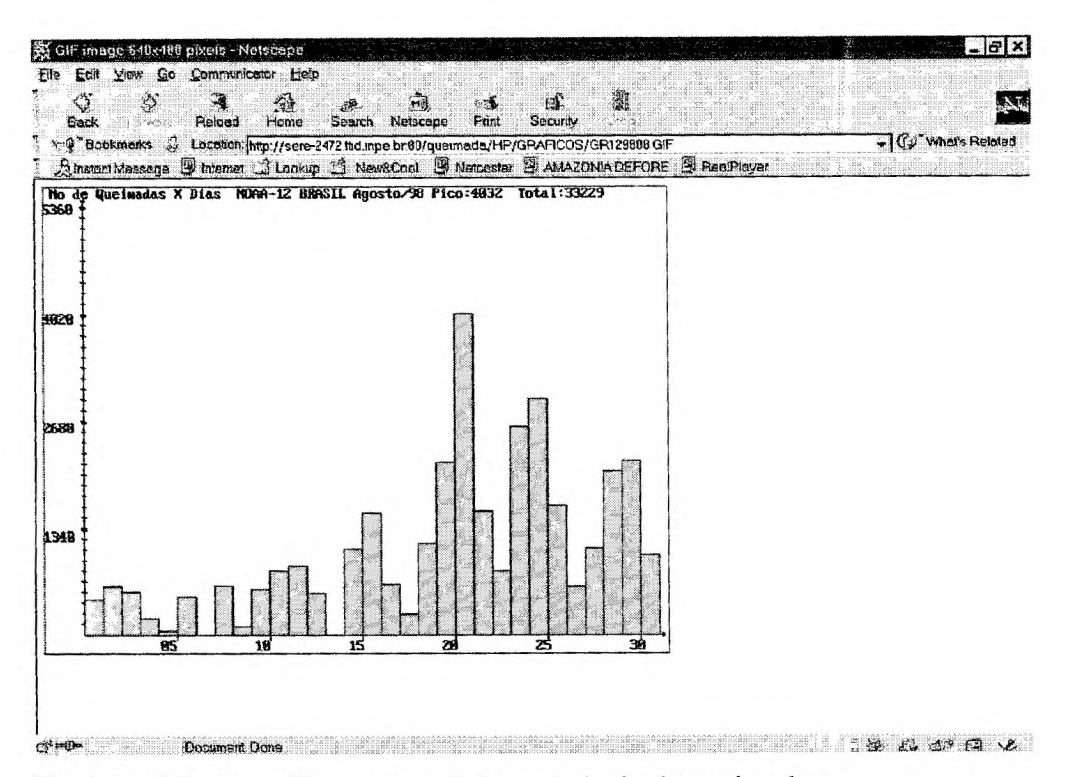

Fig 4.4 - Tela do gráfico temporal de ocorrência de queimadas.

| Ele Ecit View Go Communicator Help<br>$\leftrightarrow$<br>أواليا<br>濰<br>الأرتبانا<br>ES.<br>নিউ<br>$\mathcal{D}$<br>Post<br>Relged<br>Saarch Netscane<br><b>Back</b><br><b>To ward</b><br>Home<br>Sacurity<br>P Backmerks & Location file:///Q/TEMP/Doc2.html |     | $\mathbb{R}^n$<br>15513 |   |    |   |  |    |   |    | $\sqrt{2}$ whats Related |     | يتباد |
|----------------------------------------------------------------------------------------------------|-----|-------------------------|---|----|---|--|----|---|----|--------------------------|-----|-------|
| $\mathfrak A$ mstam Massage $\mathfrak G$ hverket $\mathfrak S$ Lookup $\mathfrak S$ Newfitted $\mathfrak B$ Networks $\mathfrak S$ AMAZONIA DEFORE $\mathfrak B$ FigatPlayer                                                                                   |     |                         |   |    |   |  |    |   |    |                          |     |       |
| <b>INCT INPE IBAMA PREVFOGO BRASIL</b>                                                                                                    |     |                         |   |    |   |  |    |   |    |                          |     |       |
| <b>DATA: 1999/05</b>                                                                                                    |     |                         |   |    |   |  |    |   |    |                          |     |       |
| Ti-Totalmente (mageada PI-Percialmente Imageada NI-Nao Imageada                                                                                                    |     |                         |   |    |   |  |    |   |    |                          |     |       |
| DIA                                                                                                    |     | $\mathfrak{D}$          | 3 | l. | 6 |  | B  | ø | 10 | 11                       | 112 | 13    |
| <b>ACITE</b>                                                                                                    |     |                         |   |    |   |  |    |   |    |                          |     |       |
| <b>ALAGOAS</b>                                                                                                    |     |                         |   |    |   |  |    |   |    |                          |     |       |
| <b>AMAPA</b>                                                                                                    |     |                         |   |    |   |  |    |   |    |                          |     |       |
| <b>AMAZONAS</b>                                                                                                    |     |                         |   |    |   |  |    |   |    |                          |     |       |
| <b>BAHIA</b>                                                                                                    |     |                         |   |    |   |  |    |   |    |                          |     |       |
| CEARA                                                                                                    |     |                         |   |    |   |  |    |   |    |                          |     |       |
| <b>DISTRITO FEDERAL</b>                                                                                                    |     |                         |   |    |   |  |    |   |    |                          |     |       |
| <b>ESPIRITO SANTO</b>                                                                                                    |     |                         |   |    |   |  |    |   |    |                          |     |       |
| COIAS                                                                                                    |     |                         |   |    |   |  |    |   |    |                          |     |       |
| <b>ILHA DE MARAJO</b>                                                                                                    |     |                         |   |    |   |  |    |   |    |                          |     |       |
| MARANHAO                                                                                                    |     |                         |   |    |   |  |    |   |    |                          |     |       |
| CEECTO CTAM                                                                                                    |     |                         |   |    |   |  |    |   |    |                          |     |       |
| MATO GROSSO DO SUL                                                                                                    |     |                         |   |    |   |  |    |   |    |                          |     |       |
| MINAS GERAIS                                                                                                    |     |                         |   |    |   |  |    |   |    |                          |     |       |
| PARA                                                                                                    |     |                         |   |    |   |  |    |   |    |                          |     |       |
| PARAIBA                                                                                                    |     |                         |   |    |   |  |    |   |    |                          |     |       |
| PARANA                                                                                                    |     |                         |   |    |   |  |    |   |    |                          |     |       |
| <b>PERVABLICO</b>                                                                                                    |     |                         |   |    |   |  |    |   |    |                          |     |       |
| PIAUI                                                                                                    |     |                         |   |    |   |  |    |   |    |                          |     |       |
| <b>RIO DE JANEIRO</b>                                                                                                    | IZ. |                         |   |    |   |  |    |   |    |                          |     |       |
| RID GRANDE DO NORTE                                                                                                    |     |                         |   |    |   |  | l. |   |    |                          |     |       |
| RIO GRANDE DO SUL                                                                                                    |     |                         |   |    |   |  |    |   |    |                          |     |       |

Fig. 4.5 - Tela da planilha com resumo mensal das queimadas detectadas por estado.

 $\ddot{\phantom{a}}$ 

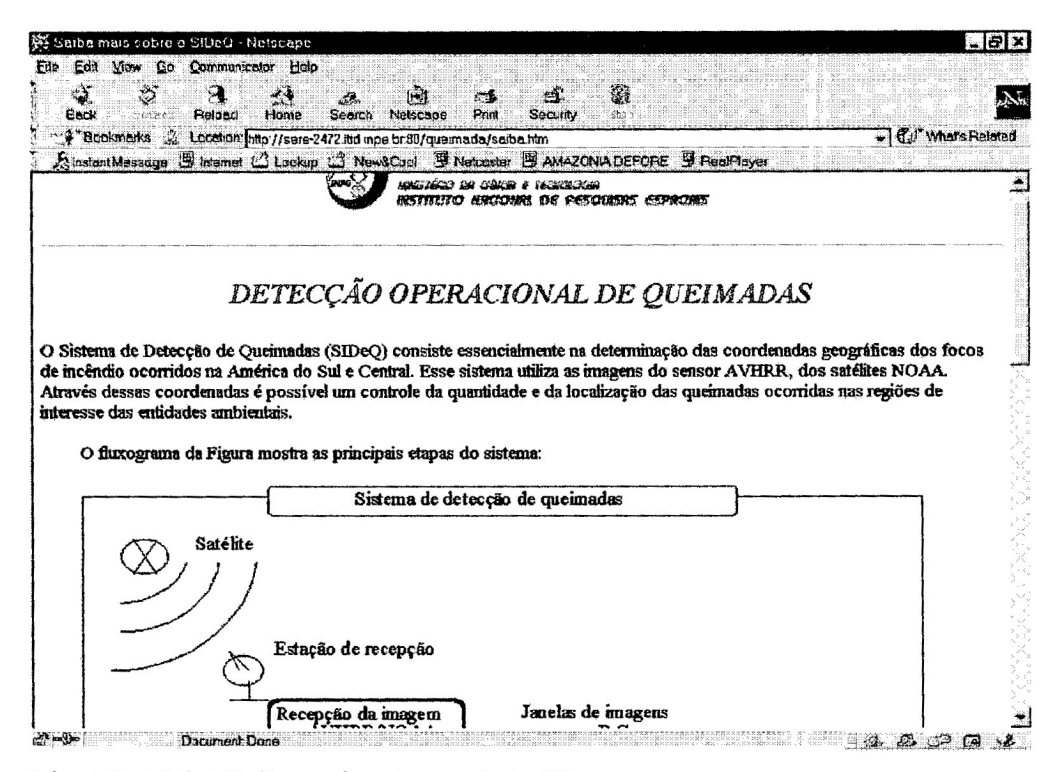

Fig 4.6 - Tela "Saiba mais sobre o SIDeQ"

### 5 - CONCLUSÃO

Este trabalho nasceu da necessidade da disponibilização em tempo real dos dados de queimadas gerados pelo sistema SIDeQ/INPE. Foram implementadas páginas HTML que tornaram possíveis a visualização dos dados anteriormente não acessíveis via intemet.

As dificuldades encontradas estiveram relacionadas à conversão dos dados de saída gerados pelo sistema de detecção de queimadas (relatórios, gráficos e planilhas ) para o ambiente HTML.

A autora adquiriu conhecimentos em linguagem de programação HTML (HyperText Markup Language) específica para a rede mundial de computadores.

Foi possível verificar que uma necessidade primária é a definição e desenvolvimento de um banco de dados relacional e a utilização de uma linguagem de programação mais robusta (como por exemplo JAVA), que possibilite aos usuários realizarem consultas em tempo real.

Com a operacionalização em andamento das páginas HTML desenvolvidas neste trabalho a autora acredita ter contribuído de forma construtiva no processamento digital de imagens AVHRR feito pelo INPE, e que a informação agora chegue às pessoas relacionadas à preservação do nosso meio ambiente.

REFERÊNCIAS BIBLIOGRÁFICAS

- Fernandes, A.E., 1996. **Sistema Computacional de Detecção de Queimadas com imagens AVHRR/NOAA.** (Dissertação de Mestrado em Computação Aplicada) - Instituto Nacional de Pesquisas, São José dos Campos, 1996
- Figueiredo, D.C. **Sistema de obtenção de índice de vegetação para a América do Sul por processamento digital de imagens NOAA/AVHRR.** (Dissertação de Mestrado em Sensoriamento Remoto) - Instituto Nacional de Pesquisas Espaciais, São José dos Campos, 1990. 107 p. (INPE-5068-TDI/407).
- Medeiros, V., Tanaka, K.; Yamazaki, Y. 1986. **Sistema de navegação dos dados AVHRR dos satélites da série NOAA.** Simpósio Latino Americano de Sensoriamento Remoto 1, São José dos Campos, INPE, pp. 464-471.
- Richards, J.A. **Remote sensing digital image analysis,** Germany, Springer-Verlag, 1986, 281p.
- Setzer, A. W.; Pereira, M. C.; Pereira Jr, A.C. **O uso do satélite NOAA na detecção de queimadas no Brasil. Climanálise** 7, (8): 40-53, 1992.

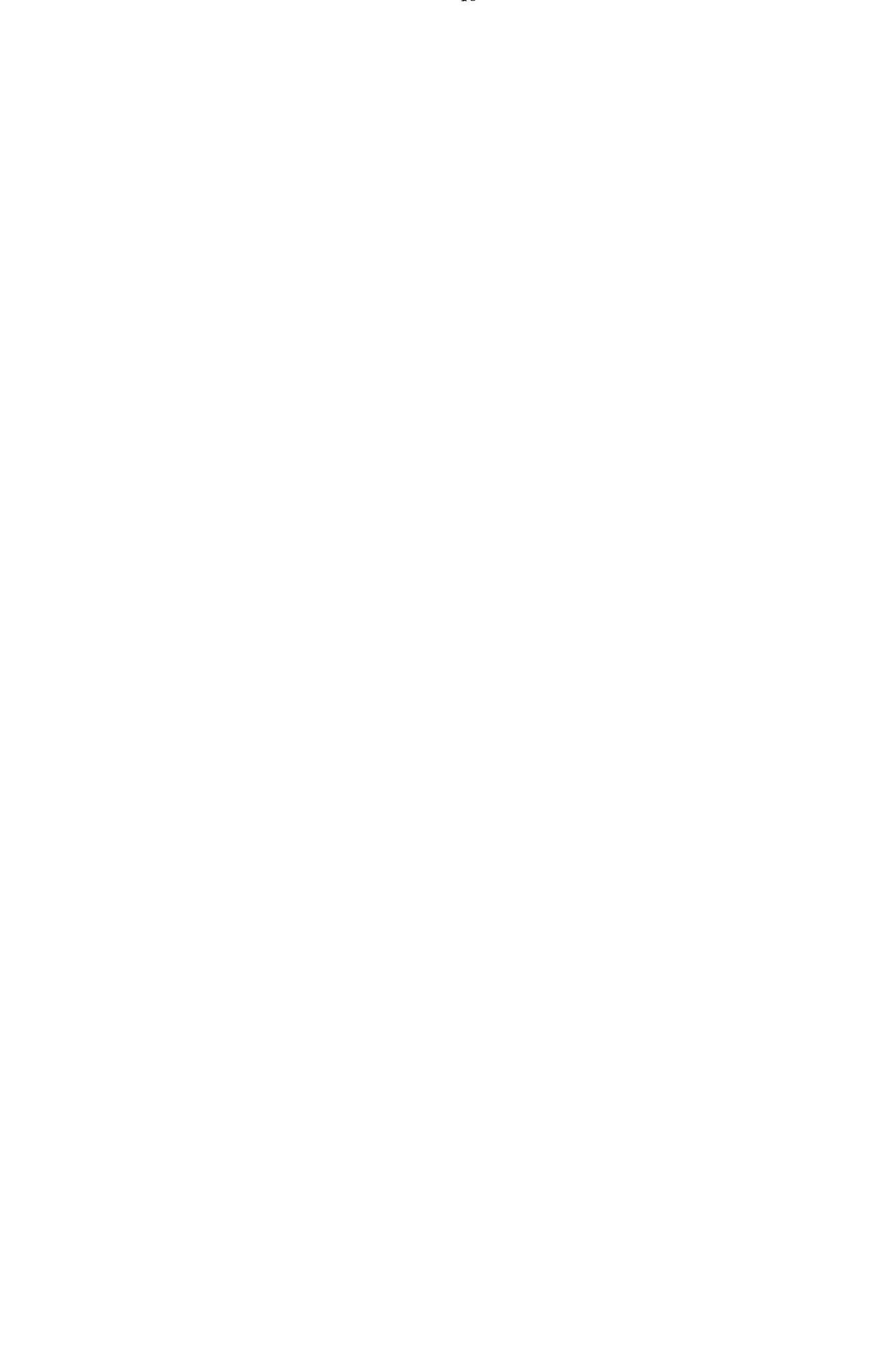